# **Horus - Anomalie #2981**

## **probleme migration 2.2 ->2.3**

28/02/2012 14:32 - didier javelaud

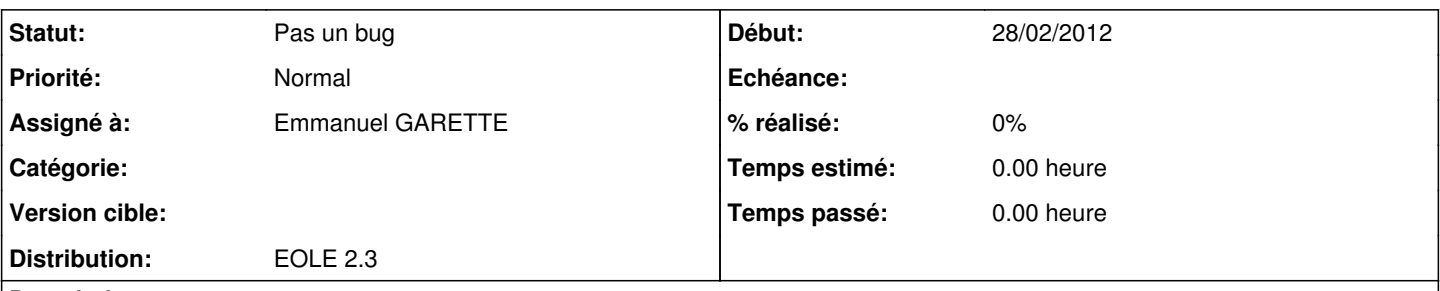

**Description**

Lors de la migration d' un Horus 2.2.x vers un Horus 2.3, je suis confronté a un problème de nom de machine et de domaine. En effet, auparavant, tous les Horus que j' ai installé sur mon bassin se nommaient (par exemple) horus\_0160867F et le domaine idem. Après import creole dans gen config, il est impossible d'enregistrer le fichier .eol a cause des majuscules et des " ". Donc après modif de ces paramètres, le fichier s'enregistre, et l'instanciation se déroule sans problèmes. Les stations se connectent, mais, il n'y a plus de mappage des lecteurs réseau. Que faire ?

Merci

# Cordialement

## **Demandes liées:**

Lié à creole - Evolution #2985: Possibilité de supprimer les check au redefine **Fermé 29/02/2012**

### **Historique**

#### **#1 - 29/02/2012 11:42 - Emmanuel GARETTE**

*- Statut changé de Nouveau à Pas un bug*

*- Assigné à mis à Emmanuel GARETTE*

Ce paramètre est utilisé pour la construction du nom de domaine. Le caractère " " n'est pas autorisé dans un nom DNS.

Par défaut, il ne sera pas possible d'utiliser ce caractère.

A partir de Créole 2.3 eole175 (aujourd'hui en candidat) il est possible de supprimer les vérifications.

Voici un exemple où je supprime tous les checks. Par contre, je remet le check "obligatoire" pour que la valeur ne puisse pas être vide.

<?xml version="1.0" encoding="utf-8"?>

```
<creole>
    <files/>
         <variables>
                  <family name="general">
                           <variable name='nom_machine' redefine="True" remove_check="True">
                    <value>eoleng</value>
                           </variable>
          \langle family>
         </variables>
         <constraints>
                  <check name='obligatoire' target='nom_machine'/>
         </constraints>
        <help/>
</creole>
```
Vous pouvez ajouter ce dictionnaire a votre variante pour supprimer les vérifications EOLE.